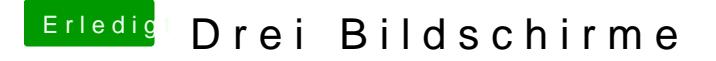

Beitrag von trsrisland vom 26. April 2016, 14:40

Danke für die Informationen bisher!

Zur Verwendung: Hauptbildschirm - 3D Graphiken bearbeiten, ein- und auszoomen Links - Internetsuche & Bilderansicht Rechts - Tabellen & Notizen, Maße

Die eine Frage bleibt aber offen, reicht meine Grafikkarte für 3x 4k?